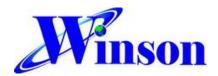

# AC / DC Sensing Current Sensor with Digital Data output

#### Feature:

- Small package with digital current output
- Continuous, AT Command, Modbus-RTU
- Operating voltage DC5.0V
- Temperature compensation
- Diameter 9.0mm conductor through hole
- Sensing current range:

AC: 0~50A (50Hz, 60Hz)

DC: 0~±75A

High accuracy:

AC:  $(0~24A) \pm 0.48A$ 

 $(24~50A) \pm 2\%$ 

DC: ±(0~24A) ± 0.48A

 $\pm(24~75A) \pm 2\%$ 

Resolution: 222mA

UART digital data output , Baud Rate : 9600 bps

Isolation voltage 4KV

Application Note: http://www.winson.com.tw/Product/83

# **General Description:**

The Winson DWCS1600 is a AC/DC current sensor with calibrated digital signal output. It applies exclusive digital signal collecting technique and allows for easy implementation without breaking original system. Typical applications include load detection and management, over-current fault detection and any intelligent power management system etc...

The DWCS1600 consists of a precise, low-temperature drift linear hall sensor IC with temperature compensation circuit, temperature sensor, digital signal processor and through-hole mechanism with a diameter of 9.0mm etc.

All the sensors on DWCS1600 are temperature compensated and calibrated with accurate calibration instrument. The UART interface directly transmits digital current signals, making system integration simple and fast. Small size, low consumption and the terminals of the conductive path are electrically isolated from the sensor leads enable DWCS1600 to be suited in all kinds of harsh application occasions.

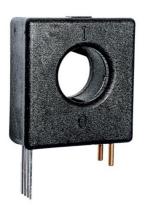

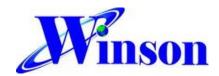

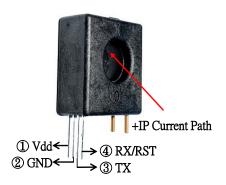

#### **Absolute Maximum Range**

| Supply Voltage, Vdd <b>6V</b>    |
|----------------------------------|
| Pass Through Wire Diameter 9.0mm |
| Basic Isolation Voltage 4000V    |
| Operating Temperature Range, Ta  |
|                                  |
| Storage Temperature Range, Ts    |
|                                  |

Note: Stresses above those listed may cause permanent damage to the devices

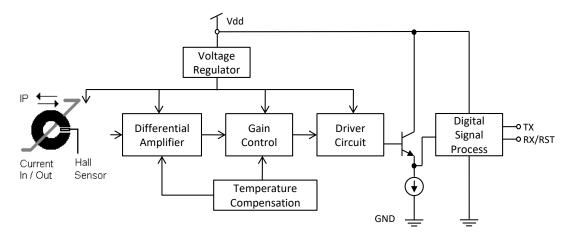

Functional Block Diagram

#### **Selection Guide:**

| Model          | Maximur | n Current | Operating | Fraguency    | Version    |
|----------------|---------|-----------|-----------|--------------|------------|
| Wodei          | AC      | DC        | Voltage   | Frequency    | version    |
| DWCS1600-AC50C | 50A     | -         | 5.0V      | 50Hz/60Hz    | Continuous |
| DWCS1600-DC50C | -       | 75A       | 5.0V      | DC           | Continuous |
| DWCS1600-50C   | 50A     | 75A       | 5.0V      | 50Hz/60Hz,DC | AT Command |
| DWCS1600-50M   | 50A     | 75A       | 5.0V      | 50Hz/60Hz,DC | Modbus-RTU |

#### Note:

Continuous: UART Interface, continuous transmission, external reset method (RST pull low to GND).

AT Command & Modbus-RTU: UART interface, command transmission, internal reset method (UART command).

## **Pad Description:**

| Pad No | Pad Name | I/O Description                |                   |
|--------|----------|--------------------------------|-------------------|
| 1      | VDD      | - The positive power input pin |                   |
| 2      | GND      | -                              | The system ground |

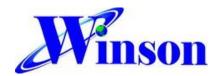

# **DWCS1600**

| 3 | TX         | 0 | The current data output, UART interface, baud rate 9600 |
|---|------------|---|---------------------------------------------------------|
| 3 | 17         | ) | bits/sec                                                |
| 4 | DV/DCT     |   | RST(Continuous): External Reset,                        |
| 4 | 4 RX/RST I |   | RX(AT Command & Modbus-RTU): Internal UART Reset        |

# **Electrical Characteristics: Common Operating Characteristics**

| Symbol          | Parameter                     | Test<br>Condition | Min. | Тур. | Max. | Unit            |
|-----------------|-------------------------------|-------------------|------|------|------|-----------------|
| VDD             | Operation Voltage             | -                 | 4.9  | 5    | 5.1  | V               |
| IDD             | Operation Current             | VDD = 5.000V      |      | 6    | 10   | mA              |
| -               | Conductor Through Hole        | -                 | -    | 9    | -    | mm <sup>2</sup> |
| Тор             | Operating Temperature         | -                 | -20  | -    | 70   | °C              |
| A <sub>CC</sub> | Internal Temperature Accuracy | VDD = 5.000V      | -    | -    | 5    | °C              |

### -AC50C VDD = 5.000V

| Symbol | Parameter               | Test Condition                                           | Min. | Тур.  | Max. | Unit |
|--------|-------------------------|----------------------------------------------------------|------|-------|------|------|
| ЮР     | Current Range           | -                                                        | 0    | -     | 50   | Α    |
|        |                         | I <sub>OP</sub> = 0~24A,<br>T <sub>op</sub> = 25°C       | -    | ±0.48 | -    | А    |
| Етот   | Current Output<br>Error | I <sub>OP</sub> = 24~50A,<br>T <sub>op</sub> = 25°C      | -    | ±2    | -    | %    |
|        |                         | I <sub>OP</sub> = 0~50A,<br>-20°C< T <sub>op</sub> <70°C | -    | ±5    | -    | %    |

## -DC50C $V_{DD} = 5.000V$

| Symbol | Parameter      | Test Condition                                          | Min. | Тур.  | Max. | Unit |
|--------|----------------|---------------------------------------------------------|------|-------|------|------|
| ЮР     | Current Range  | -                                                       | 0    | -     | 75   | Α    |
|        |                | I <sub>OP</sub> =0~24A,                                 |      | .0.40 |      | ۸    |
|        |                | $I_{OP}=0\sim24A,$ $T_{op}=25^{\circ}C$                 | -    | ±0.48 | -    | Α    |
| F      | Current Output | I <sub>OP</sub> =24~75A,                                | -    | . 0   | -    | %    |
| Етот   | Error          | $I_{OP}=24~75A,$ $T_{op}=25^{\circ}C$                   |      | ±2    |      |      |
|        |                | I <sub>OP</sub> =0~75A,                                 |      |       |      | 0/   |
|        |                | I <sub>OP</sub> =0~75A,<br>-20°C< T <sub>op</sub> <70°C | -    | ±5    |      | %    |

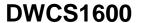

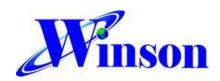

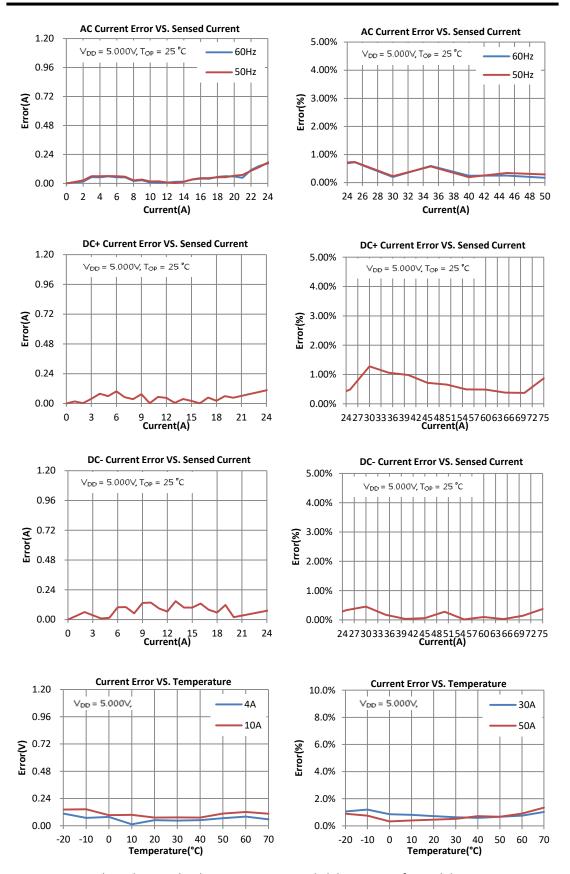

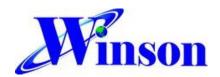

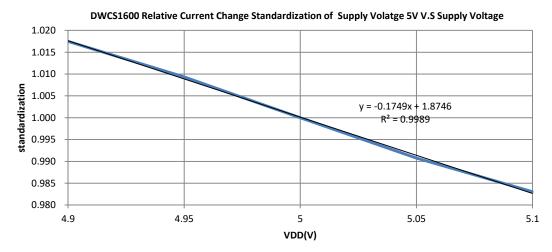

#### **Application Note:**

#### (1) Application Diagram:

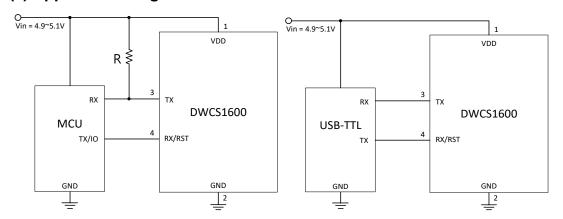

App. 1 Connect to MCU

App. 2. Connect to USB-TTL

(DWCS1600 TX needs open drain with external pullup resistors)

# (2) Measured Current Data Output (Continuous & AT Command Version):

The measured current can be transmitted by UART format.

- (2.1) If the measured data is AC "1.23"A, then the output data is '~', '1', '.', '2', '3', '0', '\r', '\n', total of 8 bytes; the output data is ASCII code. If the measured data is "10.45" A, then the output data is '~', '1', '0', '.', '4, '5, '\r', '\n', total of 8 bytes.
- (2.2) If the measured data is +DC "1.23"A, then the output data is '+', '1', '.', '2', '3', '0', '\r', '\n', total of 8 bytes; the output data is ASCII code.
- (2.3) If the measured data is -DC "1.23"A, then the output data is '-', '1', '.', '2', '3', '0', '\r', '\n', total of 8 bytes; the output data is ASCII code.

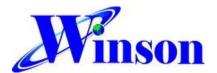

# (3) True RMS Current Measurement:

In order to calculate true RMS of AC current, you need to know "zero" value of AC current first. The "zero" value of symmetric AC current is the average value *Vo*(dc) of the current shown in Figure 1.

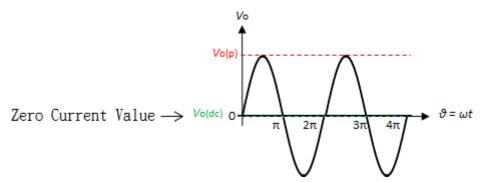

Figure 1 The zero current value of sine waveform

But in asymmetrical AC current, the "zero" value is not the average value Vo(dc) of the current. Based on this "zero" value and do RMS calculation. You will get wrong answer.

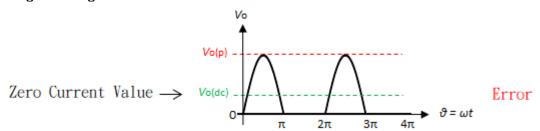

Figure 2 The zero current value of the asymmetric waveform (Error)

The DWCS1600 offers a true RMS solution for both symmetric and asymmetric AC current. It can correctly detect "zero" current value, shown in Figure 3. and do perfect RMS calculation.

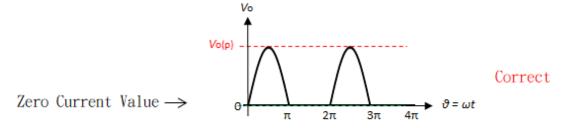

Figure 3 The zero current value of the asymmetric waveform (Correct)

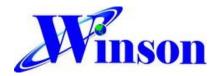

# **DWCS1600**

# (4) AT Command:

| Setting Command | Command           | Example                                 | Return Parameter            |  |
|-----------------|-------------------|-----------------------------------------|-----------------------------|--|
| Reset Current   | $AT+RST\r\n$      | $"AT + RST \backslash r \backslash n"$  | "OK\r\n"(1)                 |  |
| 0. DC 1. AC     | AT   CUDD   r   r | $"AT+CURR,0 \ \ "$                      | "OK\r\n" <sub>(1)</sub>     |  |
| 0: DC 1: AC     | $AT+CURR\r\n$     | $"AT + CURR, 1 \ r \ "$                 | OK/I/II (I)                 |  |
| Measure Current | $AT+MEAS\r\n$     | $"AT + MEAS \backslash r \backslash n"$ | <current></current>         |  |
| Measure         | AT+TEMP\r\n       | "AT+TEMP\r\n"                           | (Tommomotymo)               |  |
| Temperature     | AI+IEMP\[\II      | AI+I DIVIP  I  II                       | <temperature></temperature> |  |

<sup>1.</sup> Command is error: return "Err\r\n"  $\circ$ 

## (5) Modbus-RTU Command:

#### (5.1) Modbus Parameter List

| Item        | Address | Byte | R/W    | Description               |
|-------------|---------|------|--------|---------------------------|
| Reset       | 0x0000  | 2    | Write  | Input 256 to Reset        |
|             |         |      |        | Hexadecimal signed (HEX), |
| Current     | 0x0002  | 4    | Read   | Unit:0.001A               |
|             |         |      |        | Current= HEX/1000 (A)     |
|             |         |      |        | Hexadecimal signed (HEX), |
| Temperature | 0x0004  | 4    | Read   | Unit:0.1°C                |
|             |         |      |        | Temperature= HEX/10 (°C)  |
| Slave       | 0x0010  | 2    | Write  | Default address: 1        |
| Address (1) | 0.0010  | 2    | vviile | Input address1~247        |
| DC/AC       | 0x0020  | 2    | Write  | 0: DC 1: AC               |

<sup>1.</sup> Address will be memorized.

For more detail on Modbus-RTU description, please refer to the "DWCS Application Note"

## (5.2) Modbus-RTU Data Format

| Slave<br>Address | Function<br>Code | Data     | Check Code (CRC16)      |
|------------------|------------------|----------|-------------------------|
| 1 Byte           | 1 Byte           | N x Byte | 2 Byte (Low byte first) |

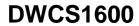

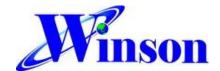

# (5.3) Function Code

| Function Code | Description                            |
|---------------|----------------------------------------|
| 03H           | Read up to 125 continuous memory words |
| 06H           | Write one memory word                  |

# (5.4) Exception Code

|                | •                     |
|----------------|-----------------------|
| Exception Code | Description           |
| 01H            | Illegal function code |
| 02H            | Illegal data address  |
| 03H            | Illegal data count    |

When responding to an exception, the MSB (Most Significant Bit) of the function code is automatically set to 1.

# Package: (Units: mm)

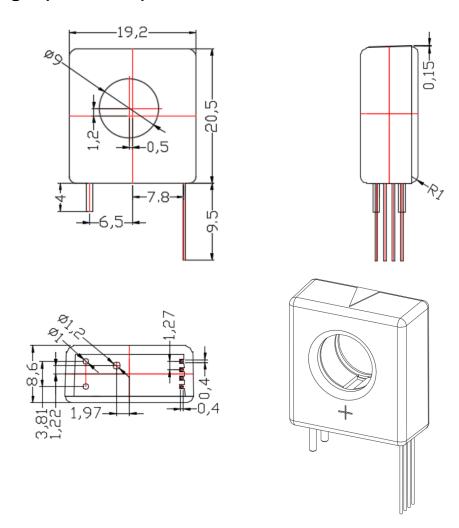